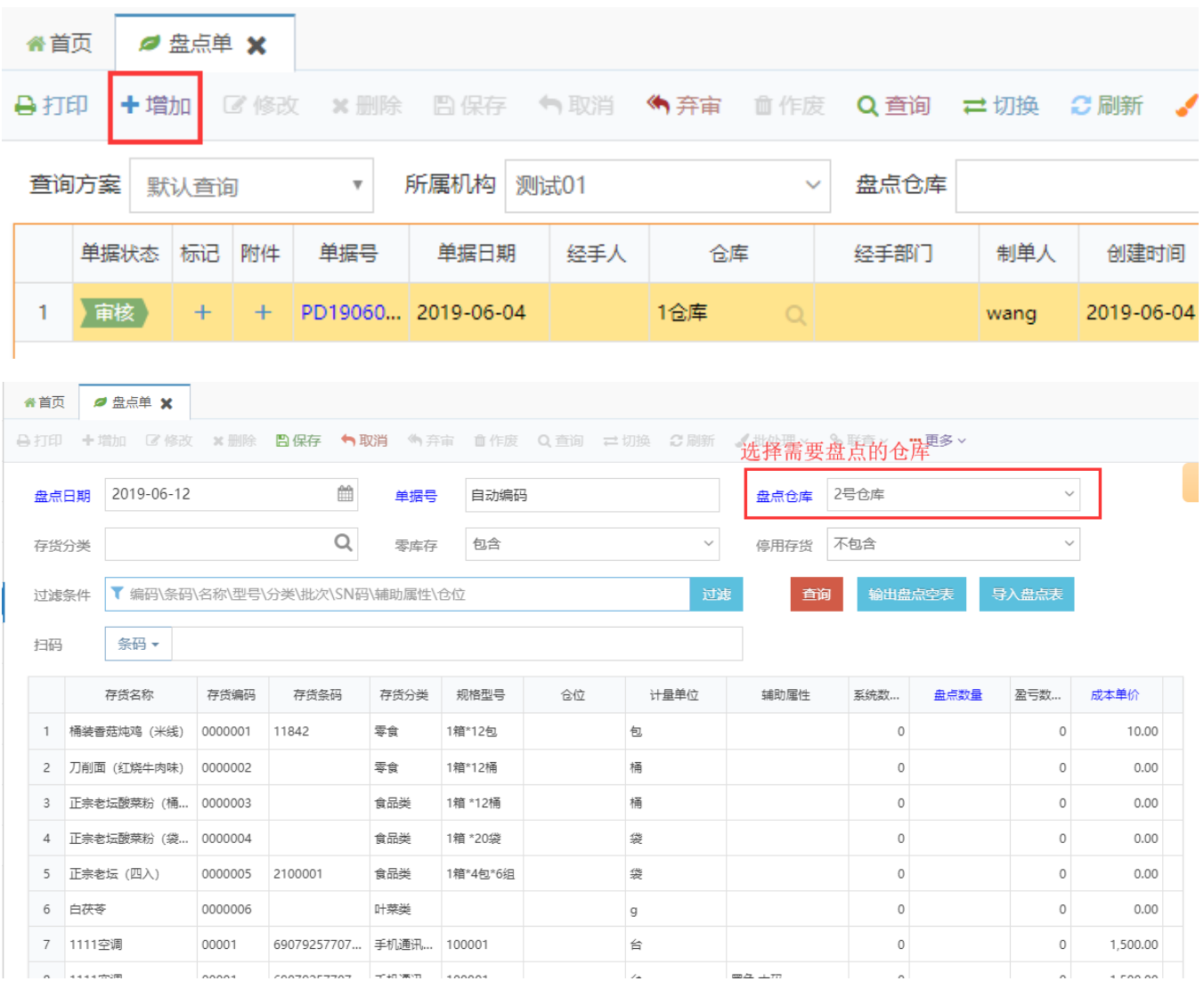

 $\overline{2}$ 

 $\overline{1}$ 

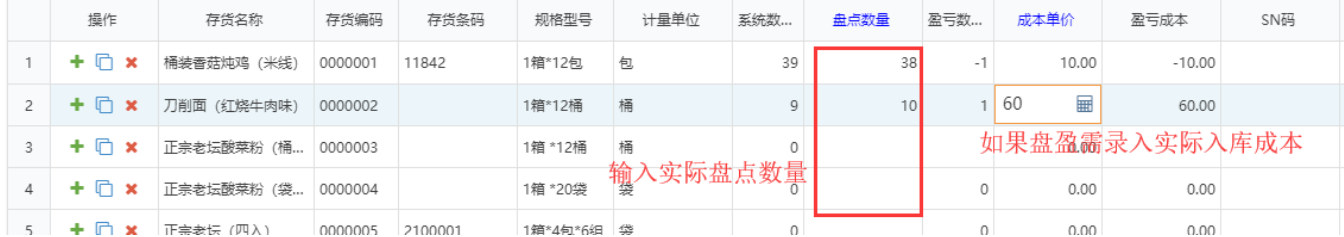

 $3^{\omega\omega}0$ 

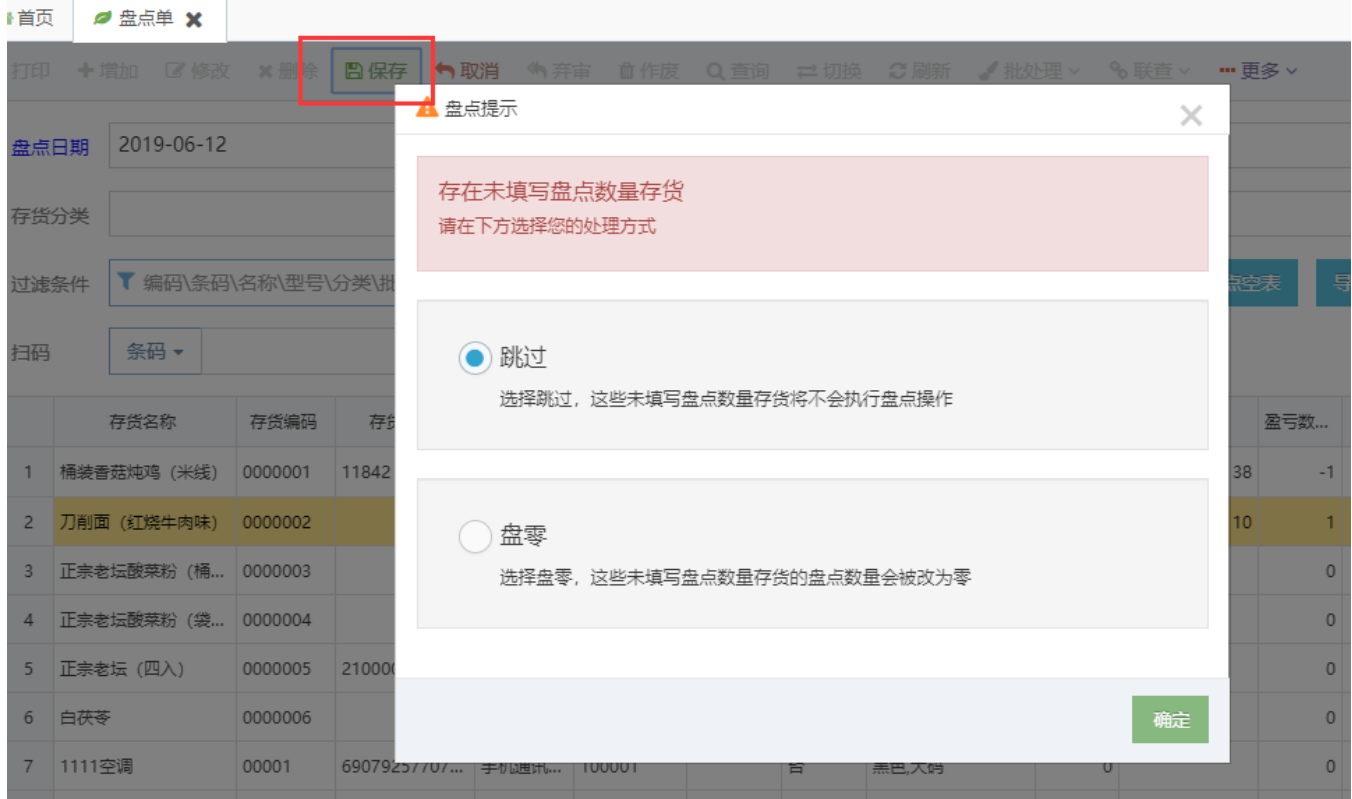

4/

5--

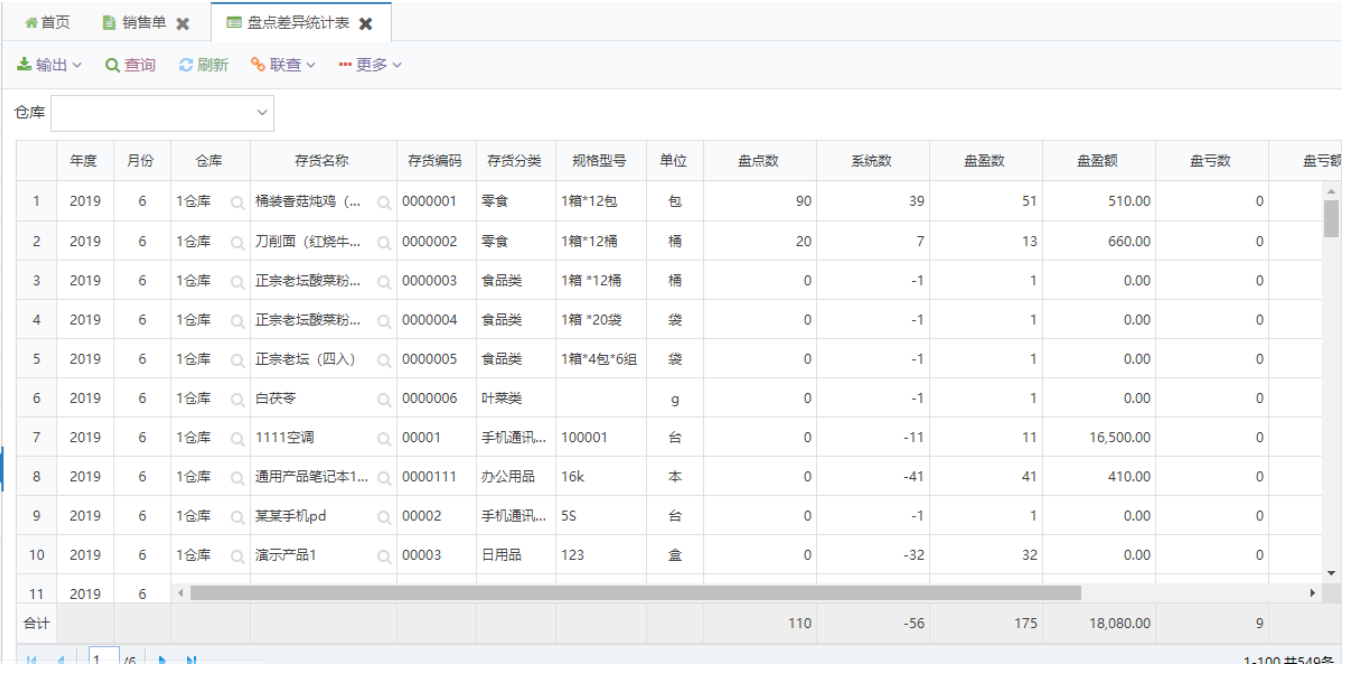

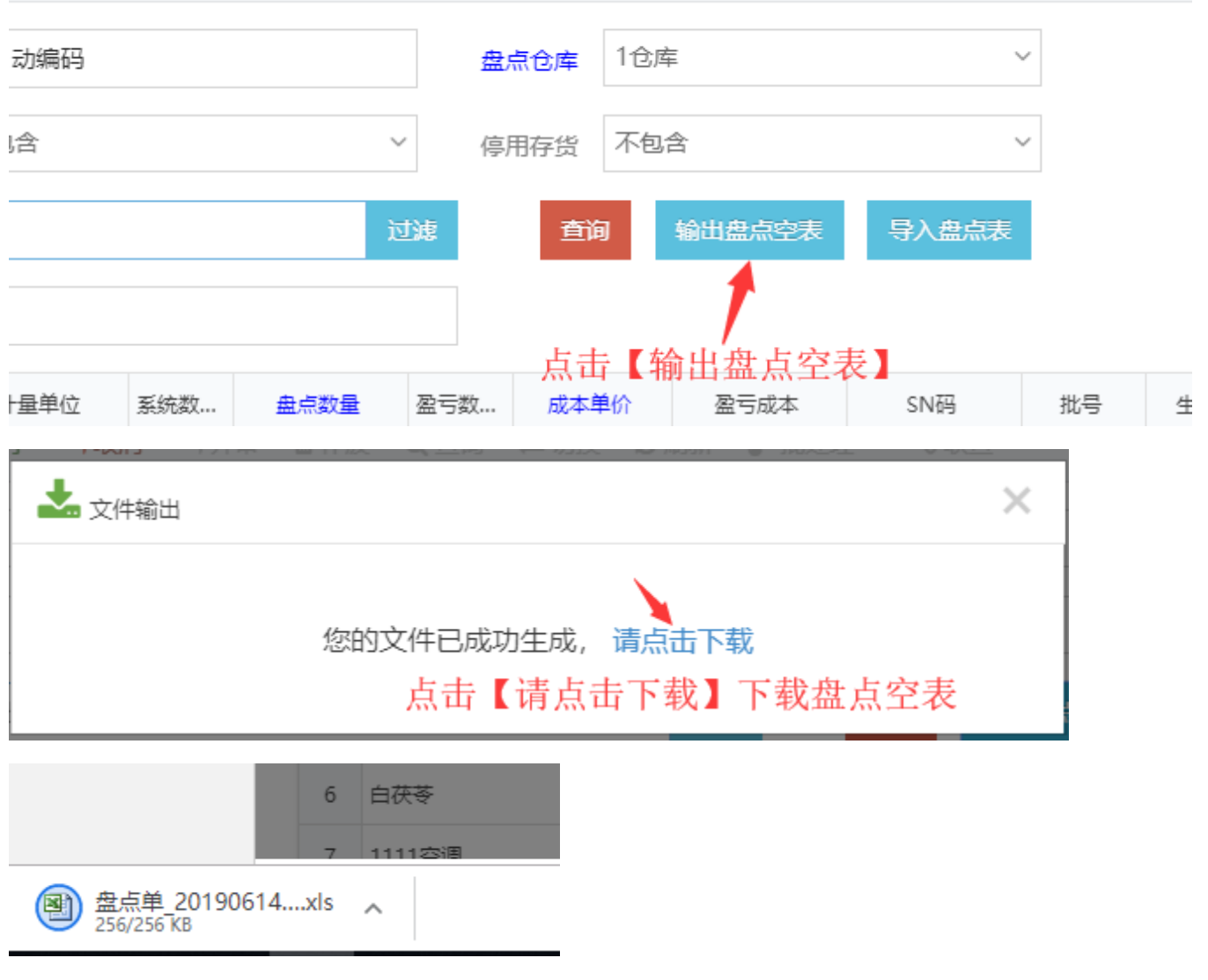

Excel(officeWPS)

2

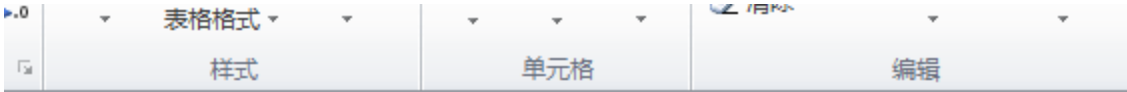

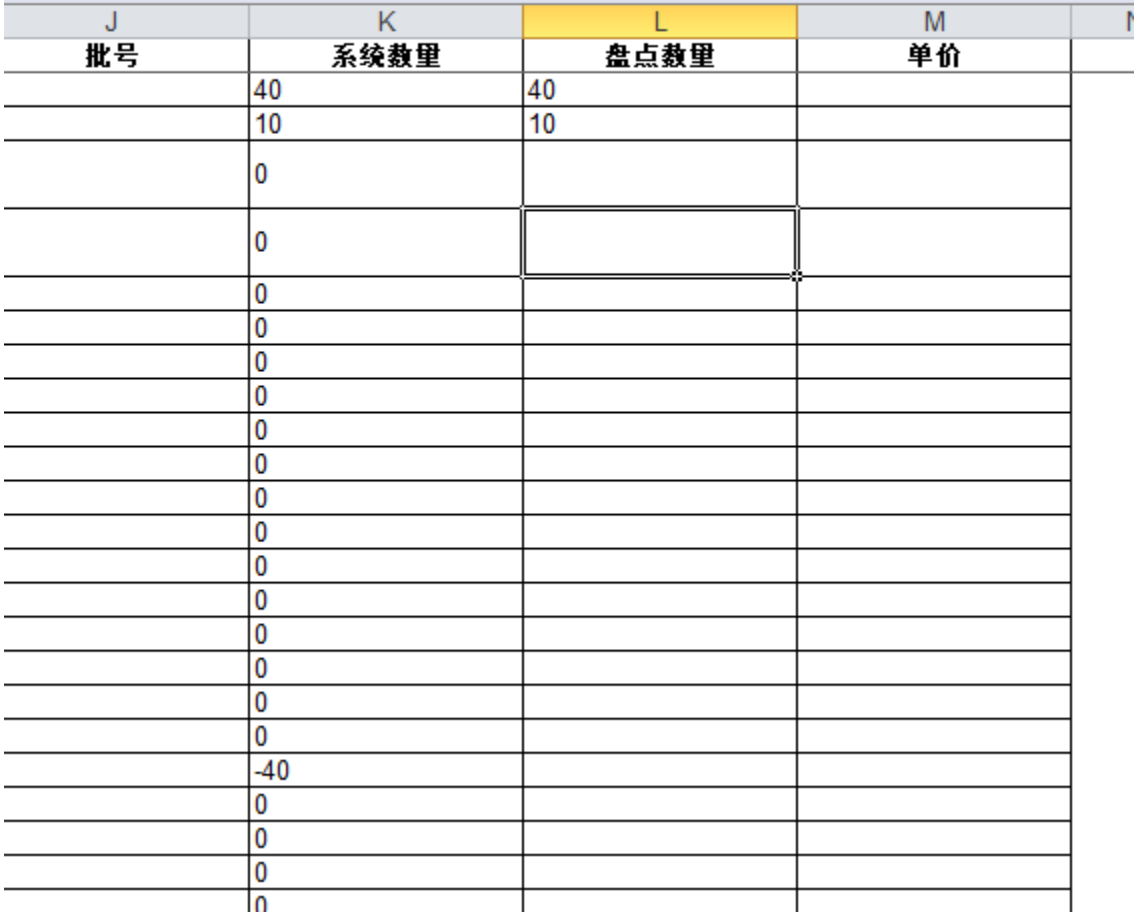

 $\star$  $\mathbf{3}$ 

:切换 3刷新 √批处理 > %联查 > 罒更多 >

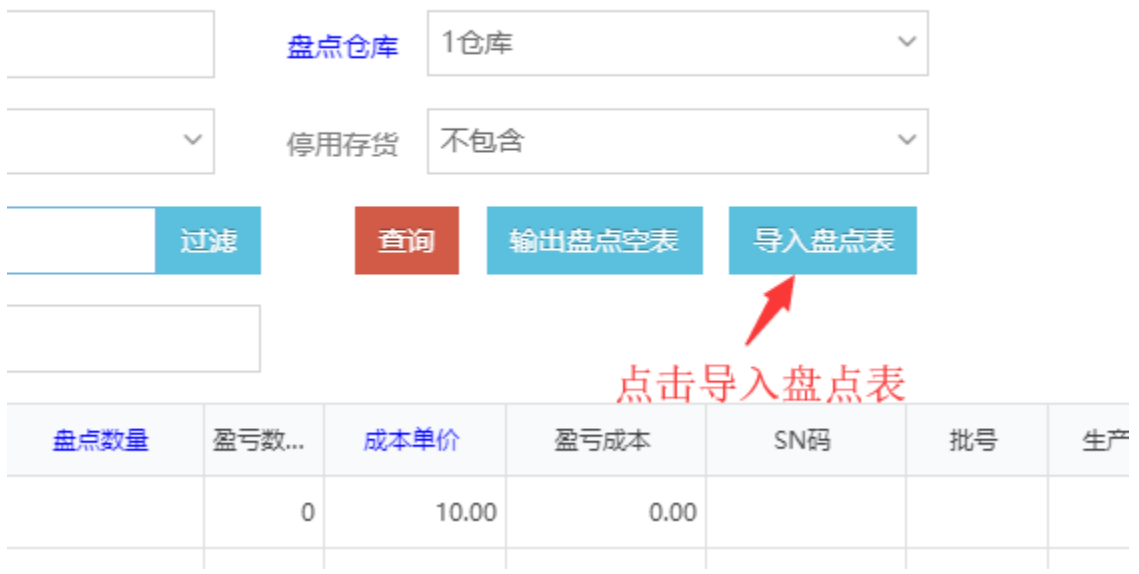

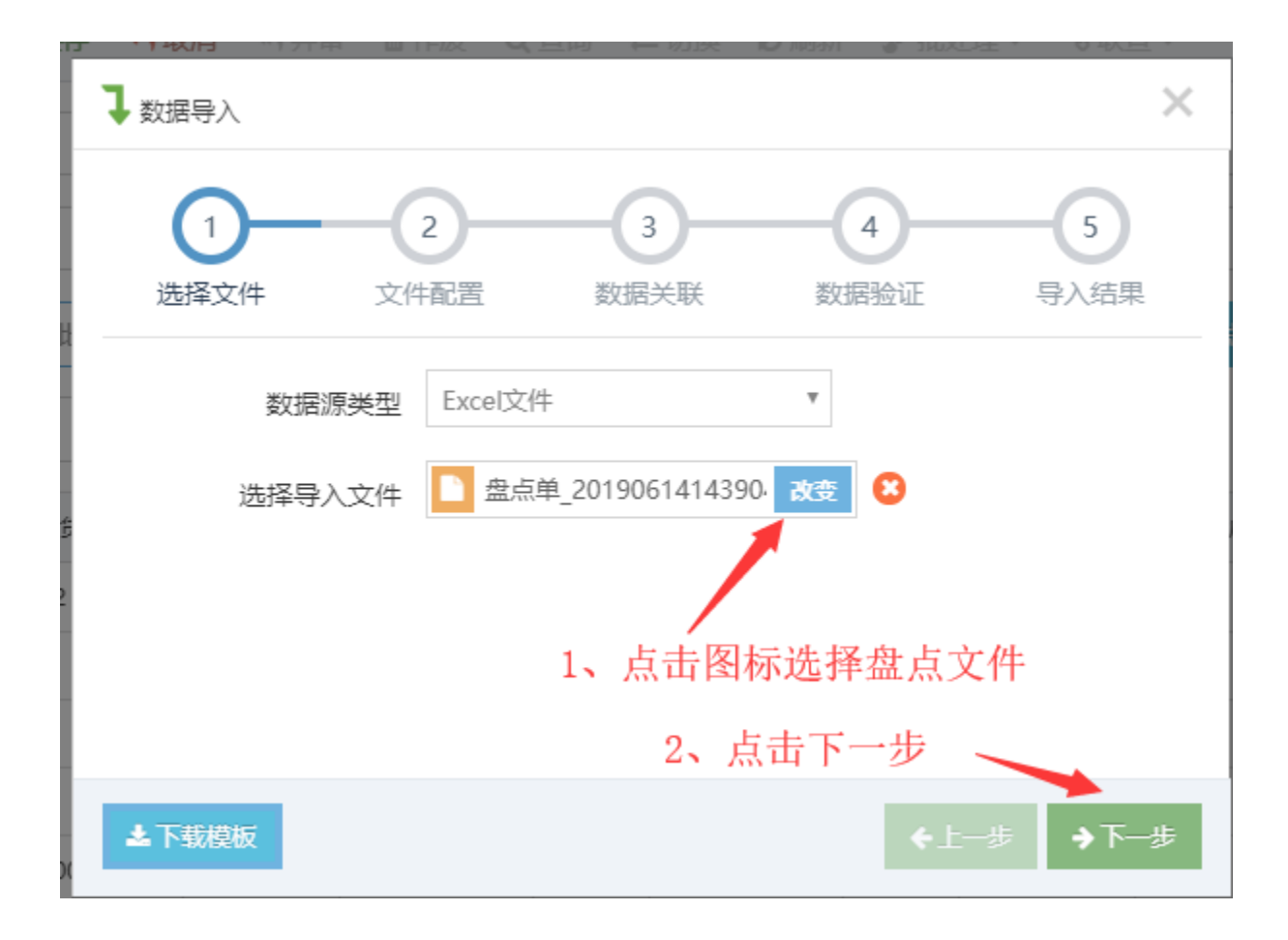

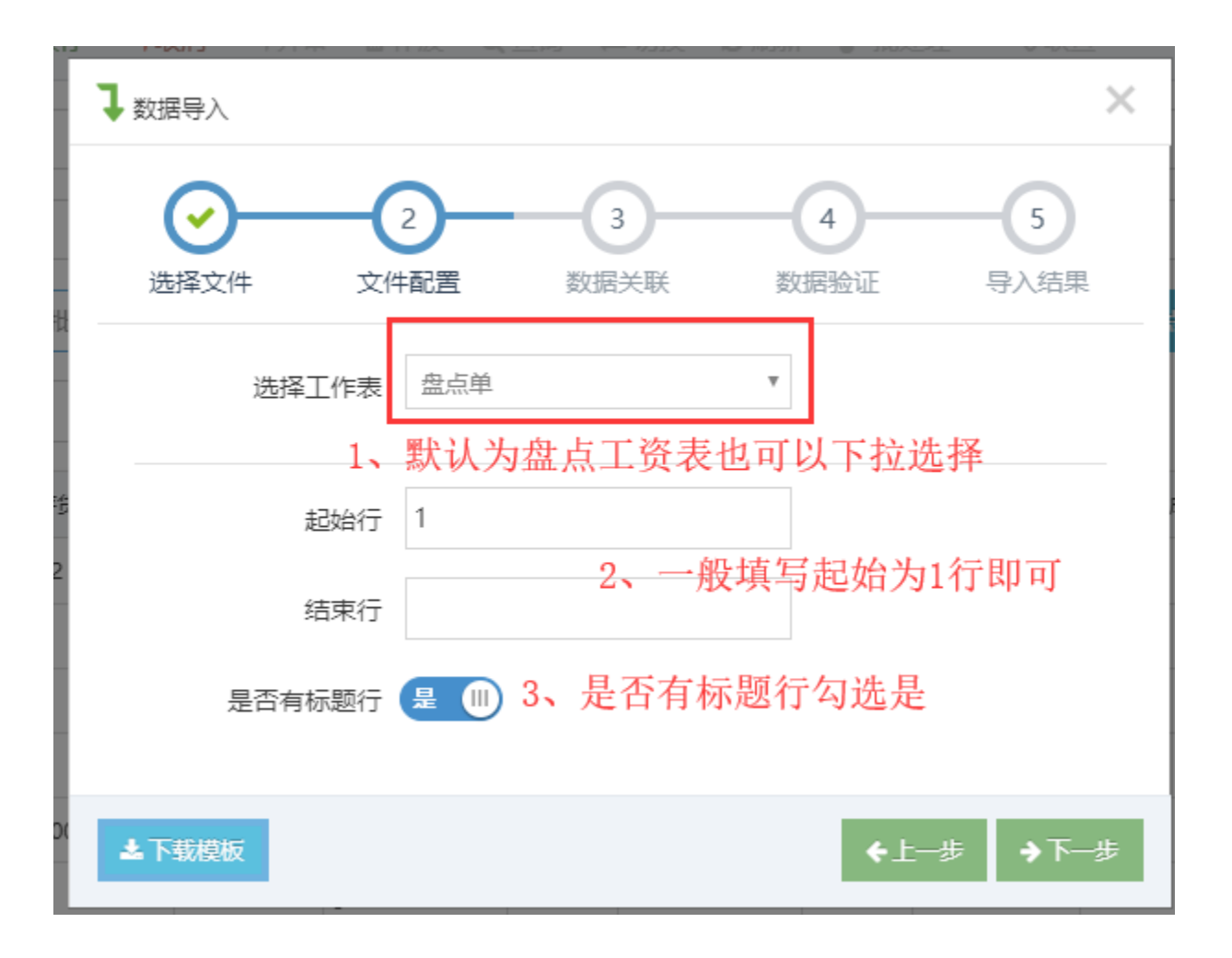

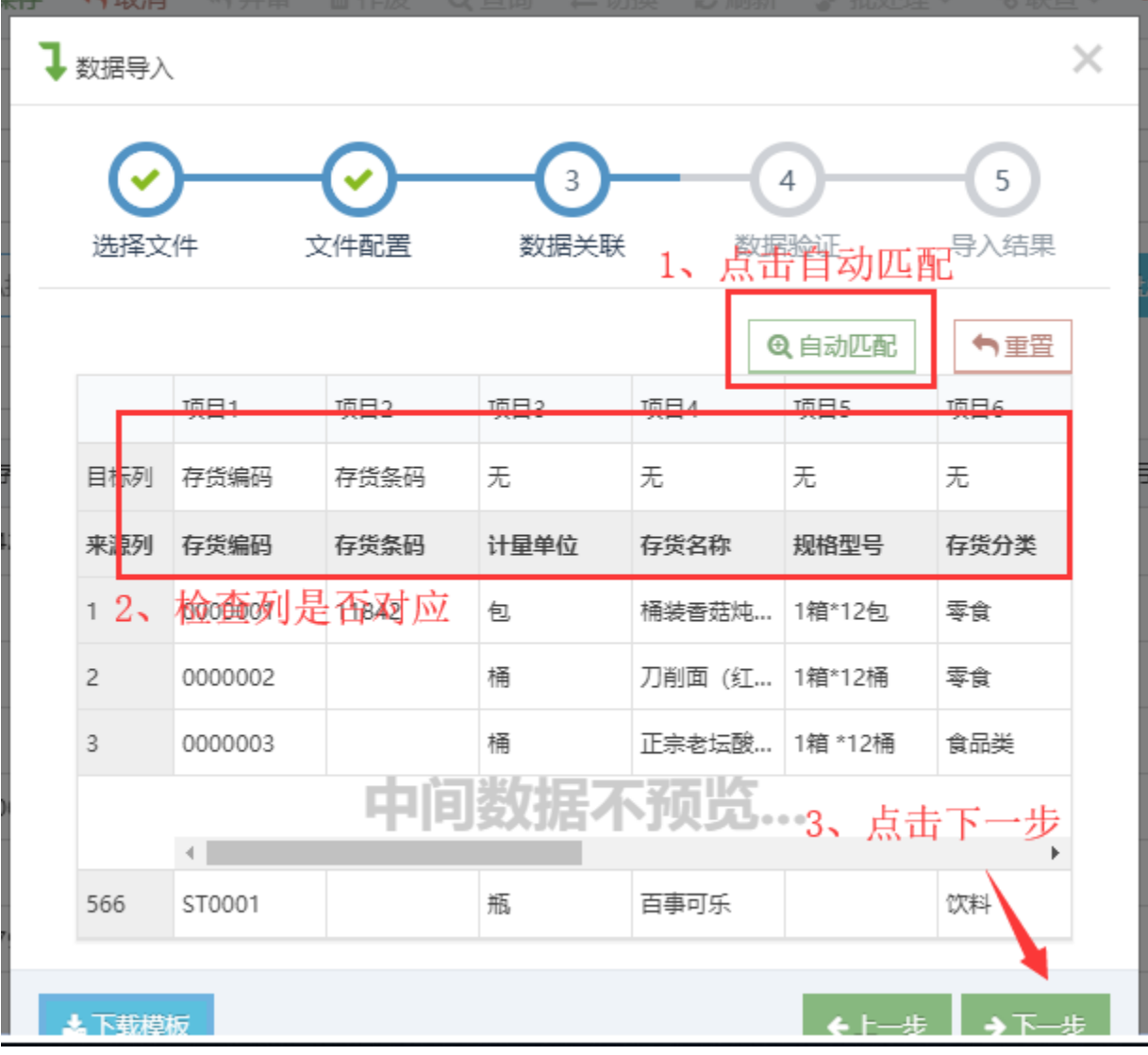

SN

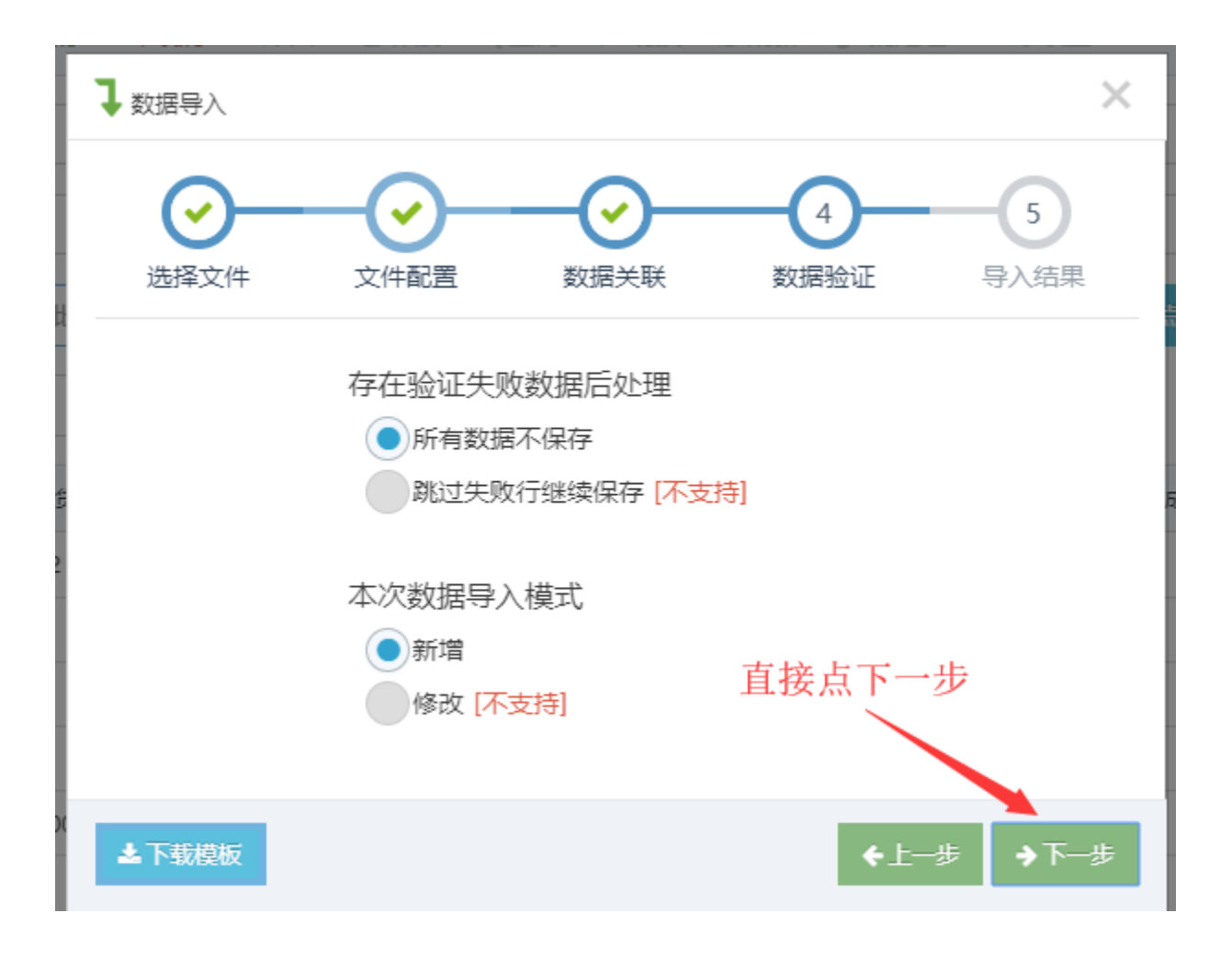

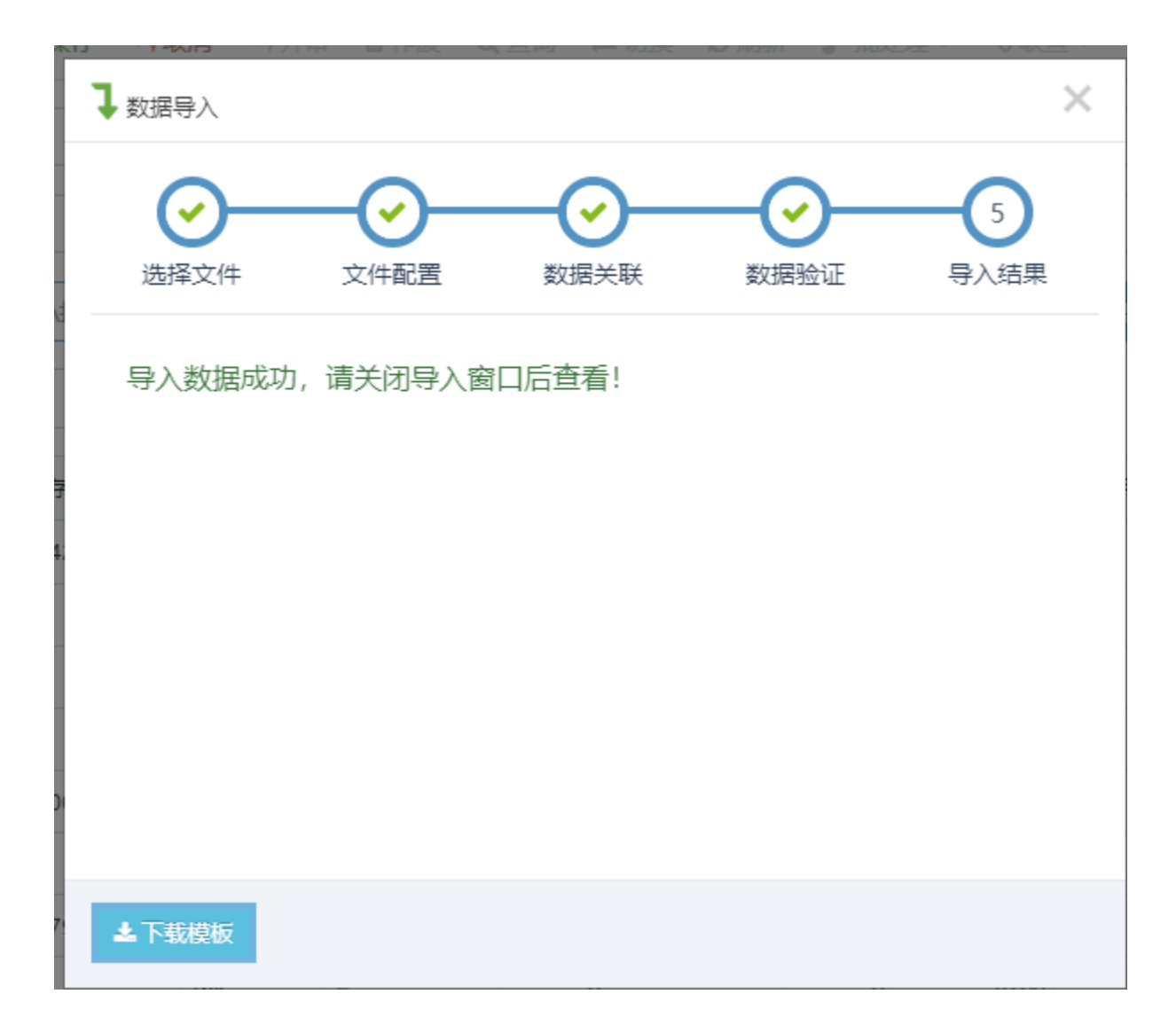